# **Practical Budget Pacing Algorithms and Simulation Test Bed for eBay Marketplace Sponsored Search**

### **Phuong Ha Nguyen, Djordje Gligorijevic, Arnab Borah, Gajanan Adalinge and Abraham Bagherjeiran**

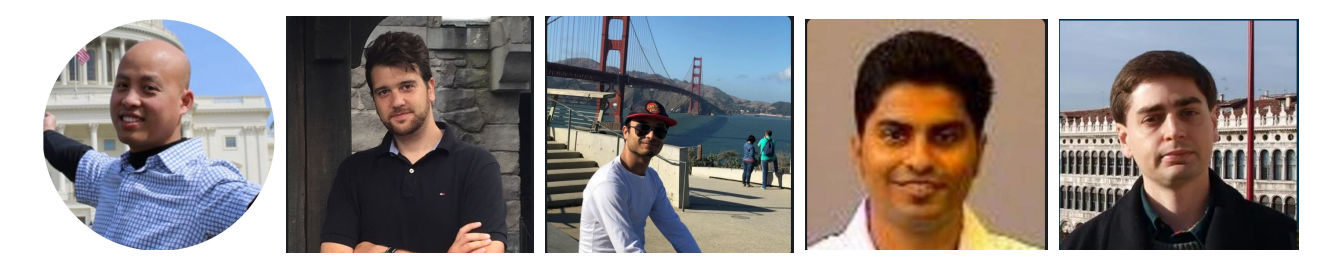

**AdKDD 2023**

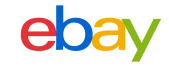

# **Goals**

#### **I Technical goal:**

- ➔ **Simple but efficient simulator** 
	- **Detailed Implementation flow**
	- New click value generator (for PPC sponsored search program)

#### **II Research goal:**

- ➔ **Evaluate throttling budget pacing algorithms in constrained environments**
- ➔ **Constraints:** 
	- ◆ (1) many high performing campaigns with small budget,
	- ◆ **(2) high external ads competition,**
	- ◆ **(3) second price auction policy in use,**
	- ◆ **(4) only know [remaining budget information] or [remaining budget and time information]**

**Conclusion: Greedy strategy based algorithms seem to be good candidates**

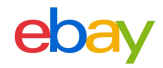

# **Simulator**

- **1. Implementation flow**
- **2. Running mode**
- **3. Click value generator**
- **4. Evaluation**

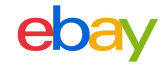

#### **1-day historical log of sponsored program**

{Auc1.1,Auc2.1,... } {...} {...} {AucN.1,AucN.2,...} **time** {...}

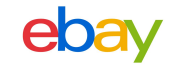

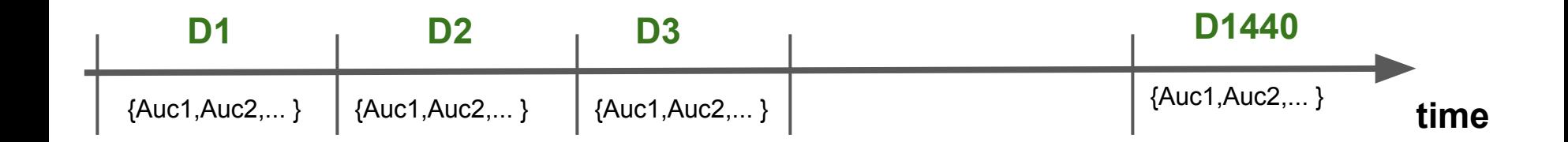

Define time buckets

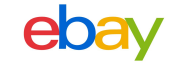

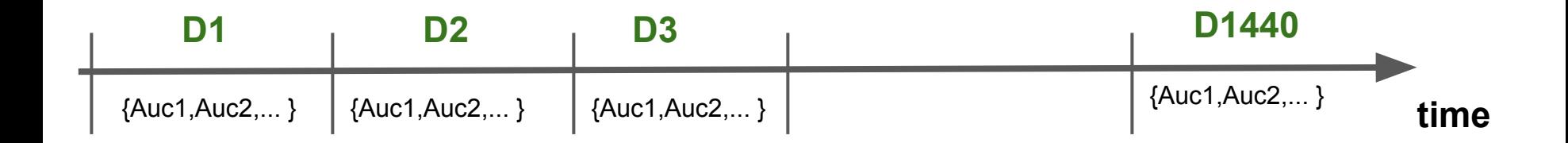

 $\star$  Auc(tion) = Query Q + Targeting campaigns A, B, C, ... + historical data (shown items and their click values)

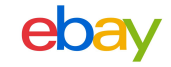

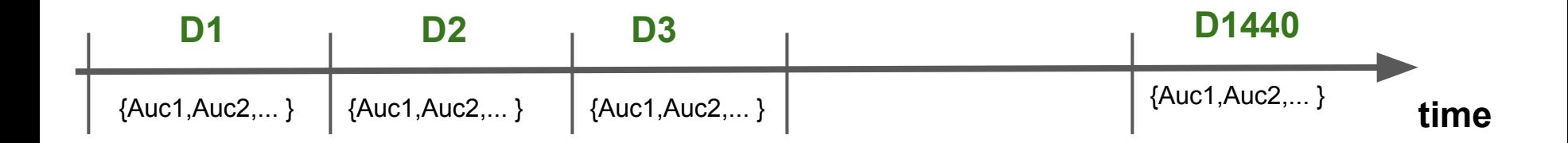

- $\star$  Auc(tion) = Query Q + Retrieved\* items from campaigns + historical data (shown items and their click values) ○ Simulated retrieval based on historical retrieval for simulation acceleration.
- $\star$  Campaigns' items = predicted CTR (pCTR) and budget B

# Simulator: running mode

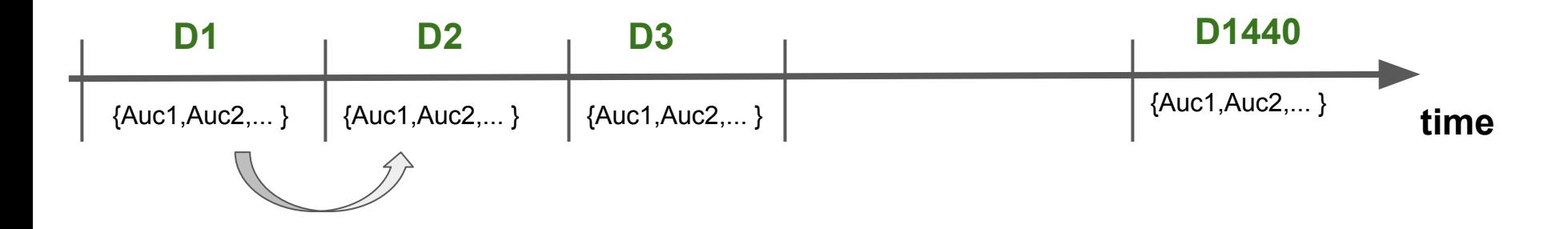

- $\rightarrow$  Run auctions independently in parallel
- $\rightarrow$  Compute the spending of campaigns (need click value generator)
- $\rightarrow$  Recompute the remaining budgets of campaigns
- $\rightarrow$  Click value generator simulates the click behavior of buyers when seeing the ads

# Simulator: running mode

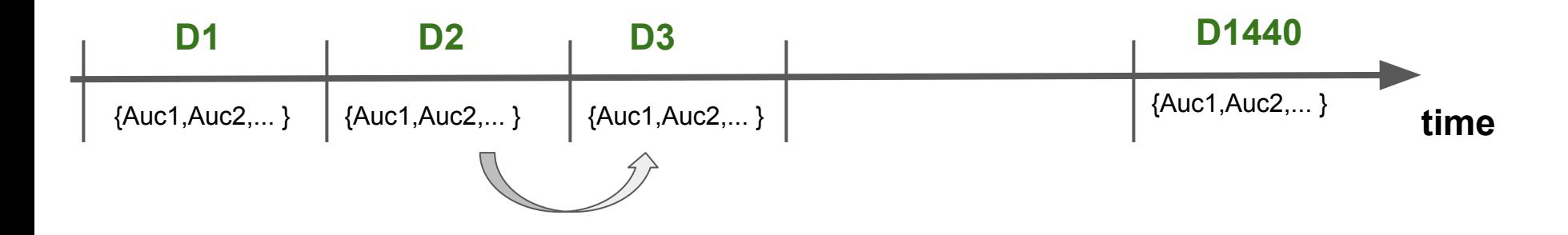

- $\rightarrow$  Run auctions independently in parallel
- $\rightarrow$  Compute the spending of campaigns (need click value generator)
- $\rightarrow$  Recompute the remaining budgets of campaigns
- $\rightarrow$  Click value generator simulates the click behavior of buyers when seeing the ads

# Simulator: running mode

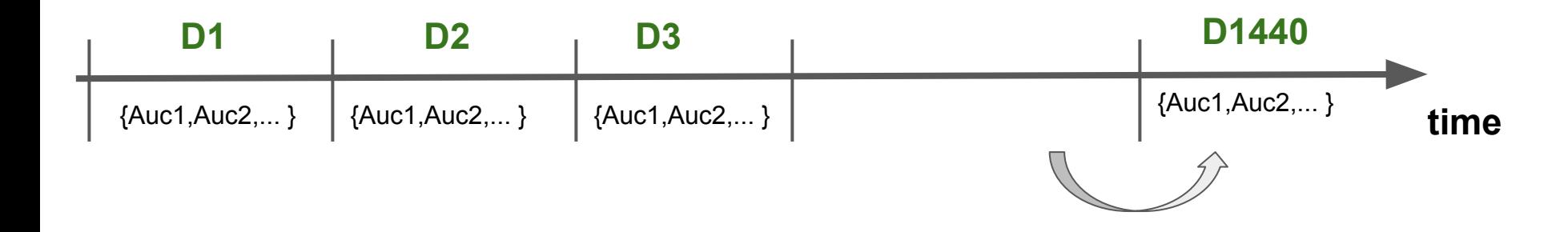

- $\rightarrow$  Run auctions independently in parallel
- $\rightarrow$  Compute the spending of campaigns (generate counterfactual user clicks)
- $\rightarrow$  Recompute the remaining budgets of campaigns
- $\rightarrow$  Click value generator simulates the click behavior of buyers when seeing the ads

### Simulator: click value generator

Q ⇐ Item<sub>1</sub>, pCTR<sub>1</sub> and click value C1 [Historical log]

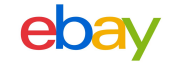

### Simulator: click value generator

- **Q** ⇐ **Item1 , pCTR1 and click value C1 [Historical log]**
- Q **⇐ Item<sub>2</sub>, pCTR<sub>2</sub> and what is click value C2?[Occurs when running simulator]**

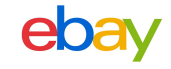

#### Simulator: click value generator

- **Q** ⇐ **Item1 , pCTR1 and click value C1 [Historical log]**
- Q **⇐ Item<sub>2</sub>, pCTR<sub>2</sub> and what is click value C2?**[Simulator generated]

**Case 1.**  $pCTR_2 < pCTR_1$  and  $C_1 = 1$ .

- Generate a random number R in  $[0, 1]$
- If  $R < pCTR_2/pCTR_1$ , then  $C_2 = 1$  otherwise  $C_2 = 0$ .

**Case 2.**  $pCTR_2 < pCTR_1$  and  $C_1 = 0$ .  $C_2$  is assigned to 0. **Case 3.**  $pCTR_2 > pCTR_1$  and  $C_1 = 1$ .  $C_2$  is assigned to 1. **Case 4.**  $pCTR_2 > pCTR_1$  and  $C_1 = 0$ .

- Generate a random number R in  $[0, 1]$
- If  $R < (1 pCTR_2)/(1 pCTR_1)$ , then  $C_2 = 0$ . Else,  $C_2 = 1$ .

#### **Counterfactual click value generator algorithm**

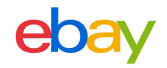

## Simulator and Click Value Generator: Evaluation

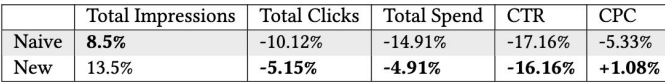

Table 1: Evaluation of the test bed according to changes in key metrics compared to the original data collected in logs when naive and the proposed click value generators are used.

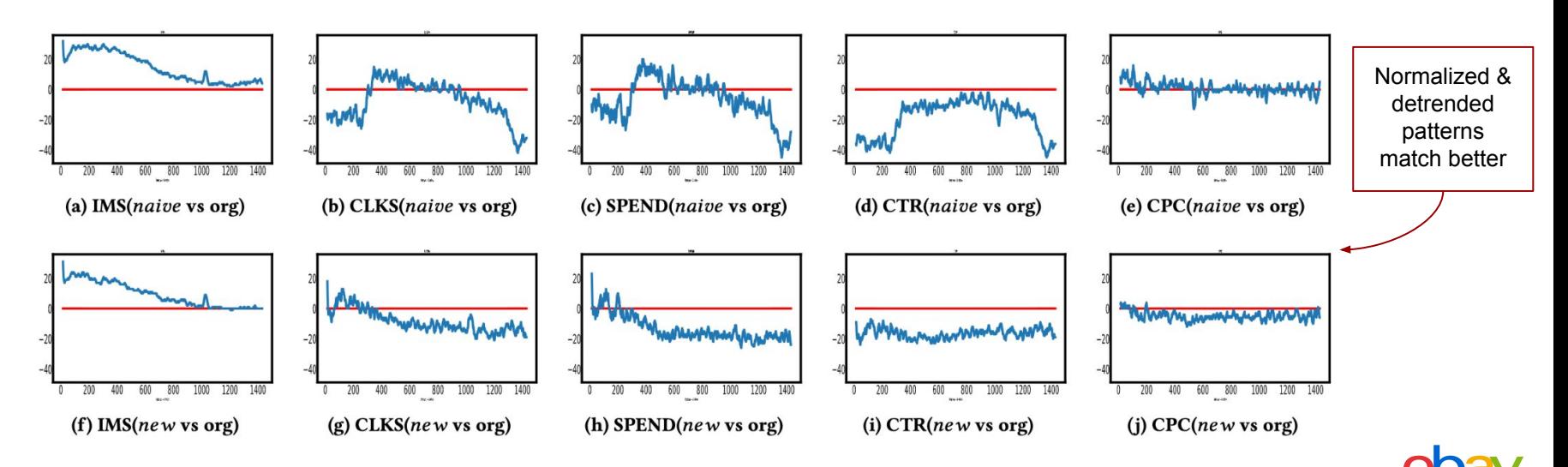

Figure 3: Comparison between 1) The simulator with naive click value generator vs Real system 2) The simulator with new click value generator vs Real system

# Throttling budget pacing algorithms

- **1. Pacing algorithms**
- **2. Smoothness and Pacing Error Curve metrics**
- **3. Results**

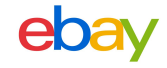

Throttling budget pacing algorithms

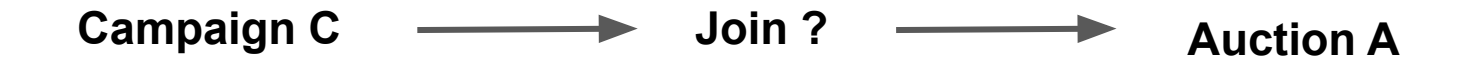

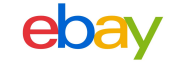

Throttling budget pacing algorithms

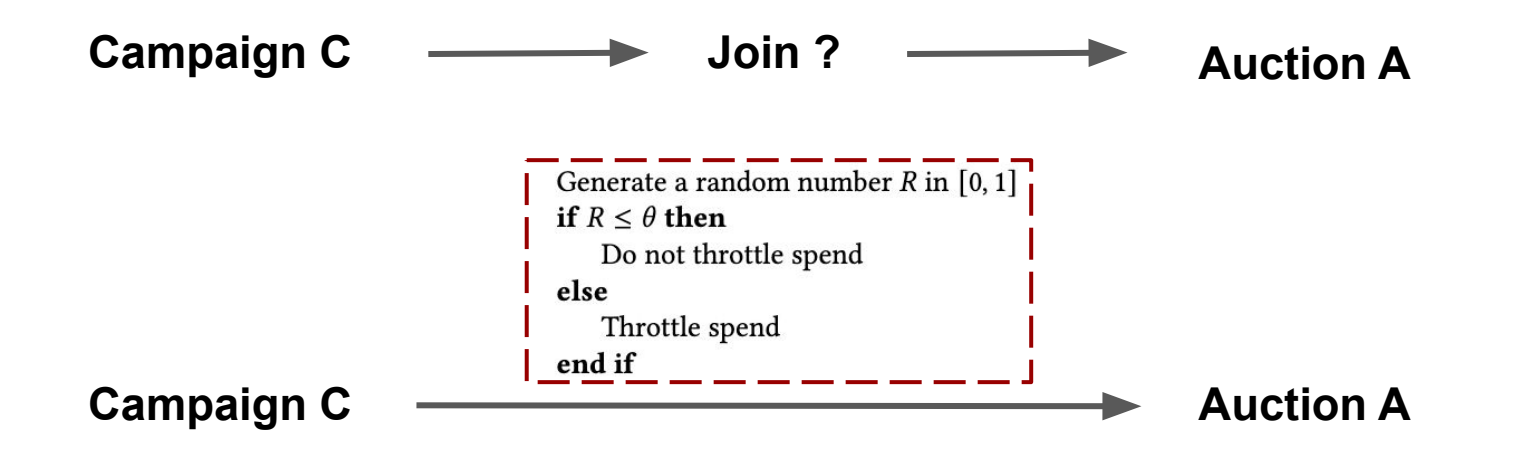

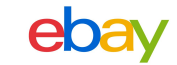

# Simple throttling budget pacing algorithms

if methodName  $== RST$  then  $\theta = 1$ end if

Spend control based on budget reset time

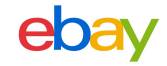

## Simple throttling budget pacing algorithms

if method Name  $==$  RST then  $\theta = 1$ end if

Spend control based on budget reset time

```
if method Name == Budget then
 Input: budget<sub>rem</sub> and budget<sub>orig</sub>
 x = budget_{rem}/budget_{orig}\theta = \Psi(x)/\Psi(1) where \Psi(x) = 1 - e^{-x}end if
```
Spend control based on remaining budget

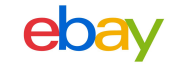

# Simple throttling budget pacing algorithms

```
if method Name == RST then
\theta = 1end if
```
Spend control based on budget reset time

```
if methodName == Budget then
 Input: budget<sub>rem</sub> and budget<sub>orig</sub>
 x = budget_{rem}/budget_{oria}\theta = \Psi(x)/\Psi(1) where \Psi(x) = 1 - e^{-x}end if
```
Spend control based on remaining budget

if methodName ==  $ClkOp$  then **Input:** budget<sub>rem</sub>, maxBid and ClickOpp<sub>rem</sub>  $\theta = budget_{rem}/(maxBid \times ClickOpp_{rem})$ end if

Spend control based on remaining budget and remaining click opportunities

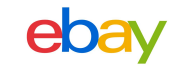

## Simple throttling budget pacing families of algorithms

end if

```
if method Name == RST then
\theta = 1end if
```
Spend control based on budget reset time

```
if methodName == Budget then
 Input: budget<sub>rem</sub> and budget<sub>oria</sub>
 x = budget_{rem}/budget_{oria}\theta = \Psi(x)/\Psi(1) where \Psi(x) = 1 - e^{-x}end if
```
Spend control based on remaining budget

```
if methodName == ClkOp then
 Input: budget<sub>rem</sub>, maxBid and ClickOpp<sub>rem</sub>
 \theta = budget_{rem}/(maxBid \times ClickOpp_{rem})end if
```
Spend control based on remaining budget and remaining click opportunities

**if** methodName == BudgetTime then **Input:** budget<sub>rem</sub>, budget<sub>oria</sub>, time<sub>rem</sub>, time<sub>oria</sub> Algo Parameters:  $f_{over}$ ,  $f_{bound}$  and bound  $rB = budget_{rem}/budget_{oria}$  $rT = time_{rem}/time_{orig}$  $ratio = rB/rT$ if  $ratio > 1$  then  $\theta = \theta \times f_{over}$ else  $\theta = 1.0$ end if if  $\theta \leq f_{bound}$  then  $\theta = 0.001$ end if

Spend control based on remaining budget and time information

BudgetTime variant with soft stop and hard start chosen as the best solution

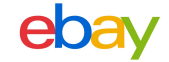

## Smoothness and pacing-error-curve metrics

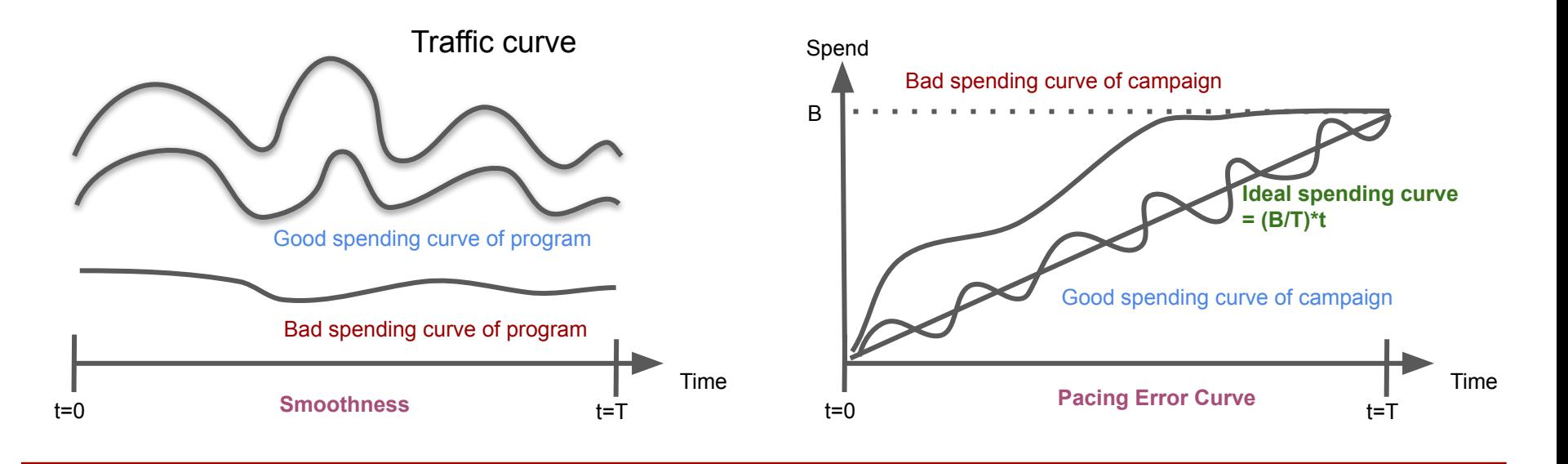

PE = 
$$
(1/1440) \times \sum_{j=1}^{1440} \frac{|pS_j - pT_j|}{pT_j}
$$
,

$$
WPE = \sum_{i=1}^{n} \left( \sum_{t=1}^{1440} \left( \left| CS_{i,t} - t \times \frac{S_i}{1440} \right| \right) \times \frac{S_i}{S} \right)
$$

## **Results**

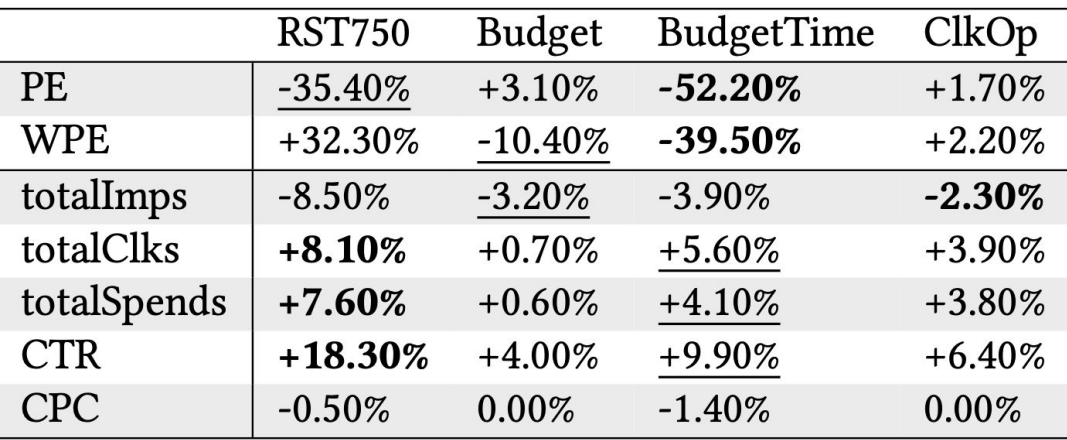

\* Budget reset at Midnight - RST0 is used as a baseline

### **Results**

PE = (1/1440)  $\times \sum_{j=1}^{1440} \frac{|pS_j - pT_j|}{pT_j}$ ,

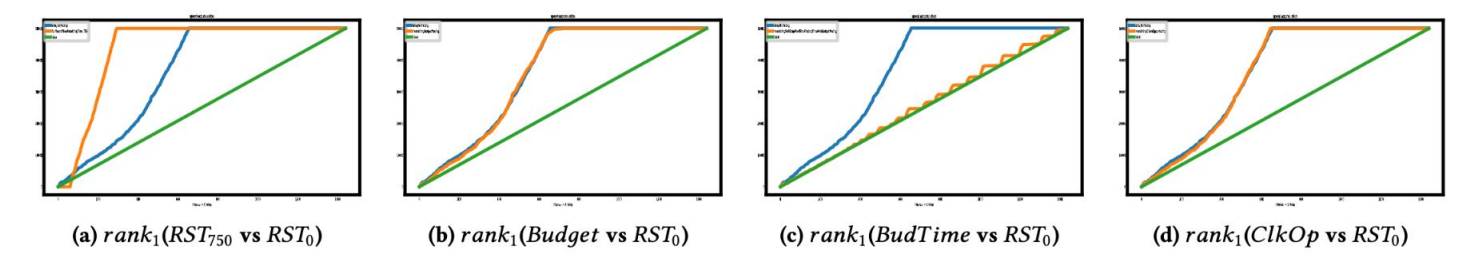

Figure 2: Comparison of Pacing Error Curves between 1)  $RST_{750}$  (orange) vs  $RST_0$  (blue) vs Ideal (green) 2) Budget (orange) vs  $RST_0$ (blue) vs Ideal (green) 3) ClkOp (orange) vs RST<sub>0</sub> (blue) vs Ideal (green) 4) Bud(get)Time (orange) vs RST<sub>0</sub> (blue) vs Ideal (green)

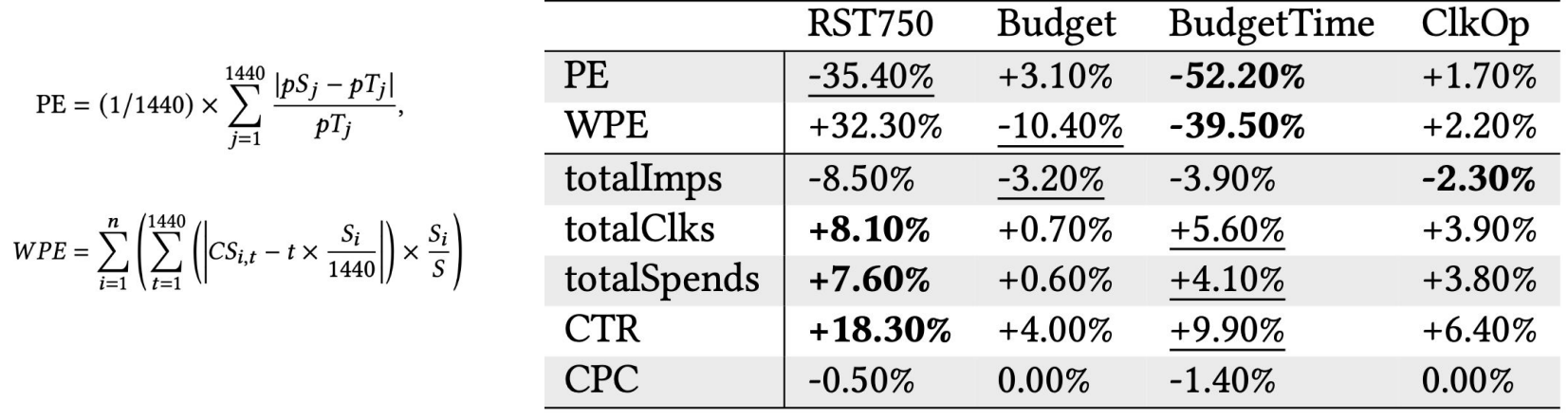

## **Conclusion**

- 1. Proposed a simple user response generator simulator
- 2. Evaluated four groups of throttling budget pacing algorithms
- 3. Greed strategy based pacing algorithms perform well in environments with high competition and with performing campaigns with small budgets

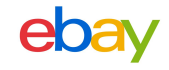